## 検索画面(製品名)

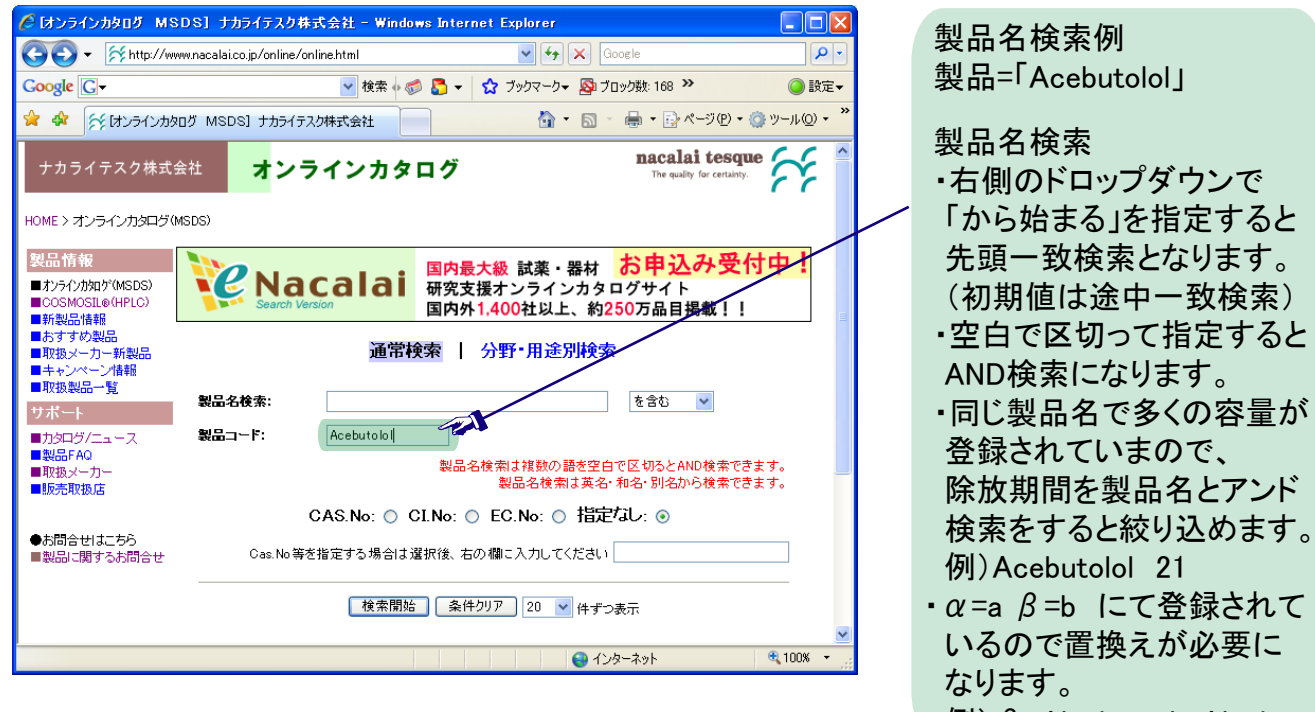

#### $\langle \overline{\theta} | \rangle$   $\beta$  -Alanine→b-Alanine

# 検索結果画面(製品名)

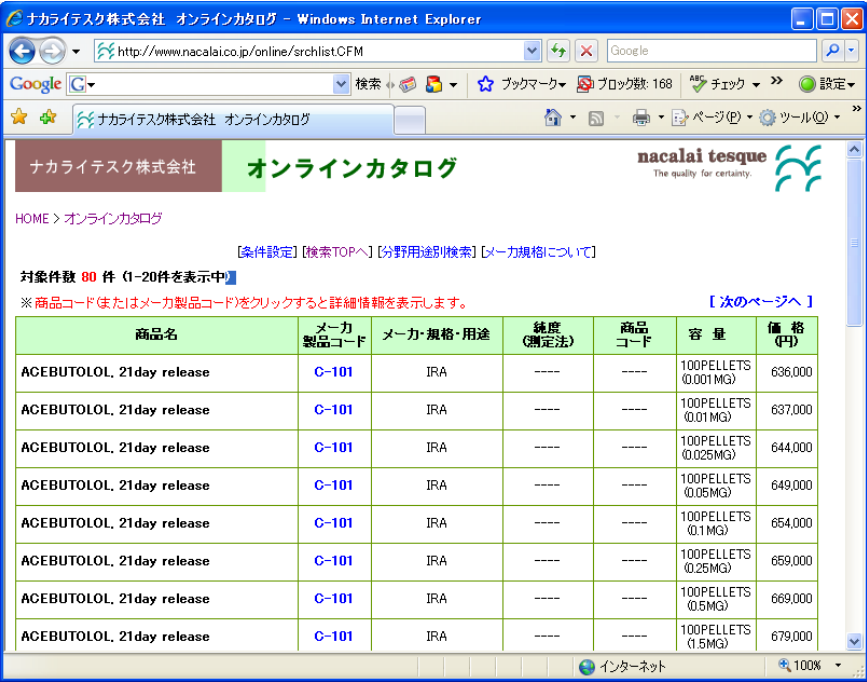

ACEBUTOLOLの除放期間、 薬物量(mg/錠)、容量が異なる 各製品が表示されます。

# 検索画面(製品コード)

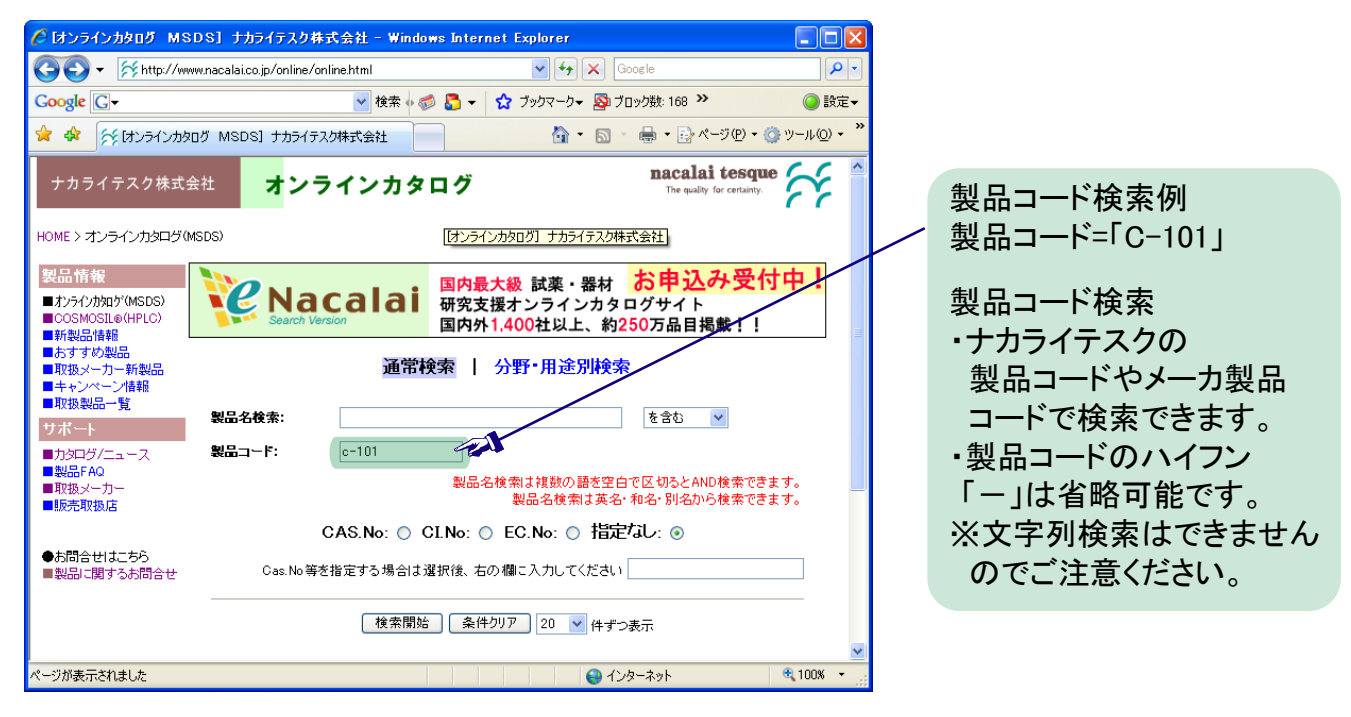

#### 検索結果画面(製品コード)

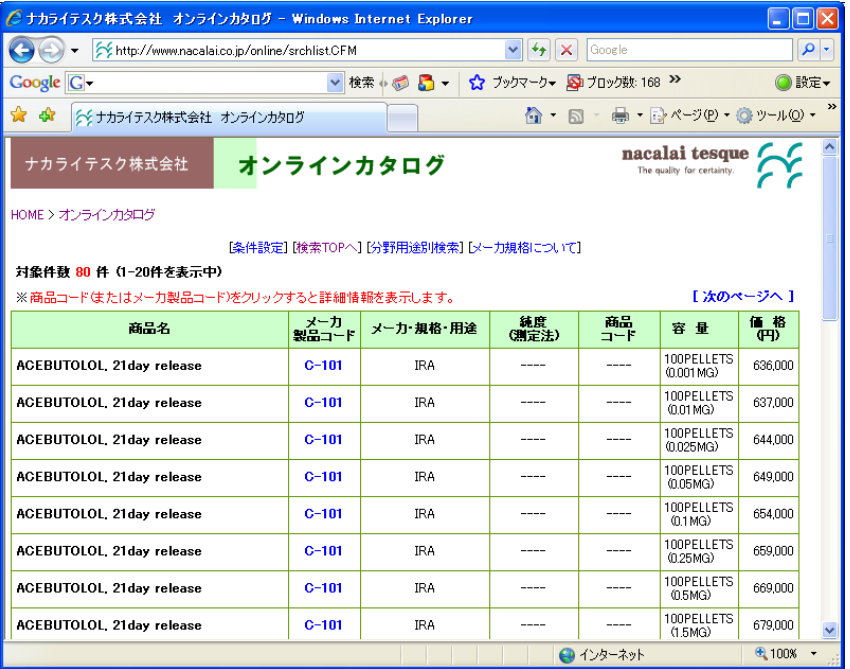

ACEBUTOLOLの除放期間、 薬物量(mg/錠)、容量が異なる 各製品が表示されます。